## Package 'GPArotateDF'

November 24, 2023

<span id="page-0-0"></span>Version 2023.11-1

Title Derivative Free Gradient Projection Factor Rotation

**Depends**  $R (= 2.0.0)$ 

Description Derivative Free Gradient Projection Algorithms for Factor Rotation. For more details see ?GPArotateDF. Theory for these functions can be found in the following publications: Jennrich (2004) [<doi:10.1007/BF02295647>](https://doi.org/10.1007/BF02295647). Bernaards and Jennrich (2005) [<doi:10.1177/0013164404272507>](https://doi.org/10.1177/0013164404272507).

Imports GPArotation

License GPL  $(>= 2)$ 

NeedsCompilation no

Author Coen Bernaards [aut, cre], Paul Gilbert [aut]

Maintainer Coen Bernaards <cab.gparotation@gmail.com>

Repository CRAN

Date/Publication 2023-11-24 22:10:20 UTC

## R topics documented:

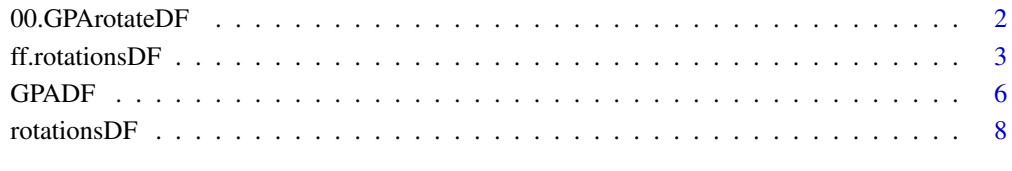

**Index** [11](#page-10-0)

## Description

Derivative-Free GPA Rotation for Factor Analysis

The GPArotateDF package contains functions for the rotation of factor loadings matrices without the need for deriving gradients. Both orthogonal and oblique rotation algorithms are available. Additionally, a number of rotation criteria are provided. The GP algorithms minimize the rotation criterion function, and provide the corresponding rotation matrix. For oblique rotation, the covariance / correlation matrix of the factors is also provided. The derivartive-free rotation method implemented in this package is described in Jennrich (2004). The GPArotation package is based on Bernaards and Jennrich (2005).

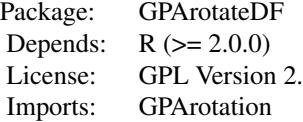

Index of functions:

Derivative-Free Gradient Projection Rotation Algorithms

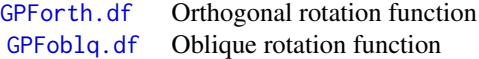

#### Rotations

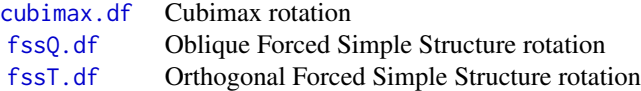

ff routines to compute value of the criterion

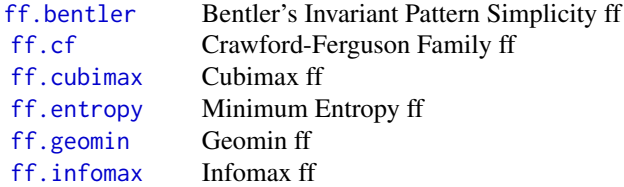

## <span id="page-2-0"></span>ff.rotationsDF 3

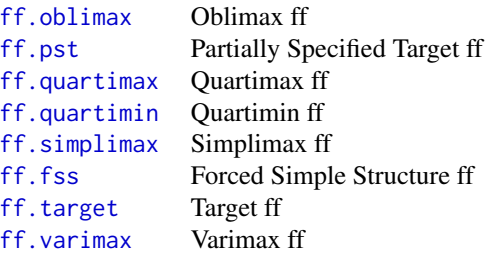

Utility functions

[NormalizingWeight](#page-0-0) Kaiser normalization (not exported from NAMESPACE)

## Author(s)

Coen A. Bernaards and Robert I. Jennrich

## References

Bernaards, C.A. and Jennrich, R.I. (2005) Gradient Projection Algorithms and Software for Arbitrary Rotation Criteria in Factor Analysis. *Educational and Psychological Measurement*, 65, 676–696.

Jennrich, R.I. (2004). Derivative free gradient projection algorithms for rotation. *Psychometrika*, 69, 475–480.

## See Also

[GPForth.df](#page-5-1), [GPFoblq.df](#page-5-1)

ff.rotationsDF *Rotations*

## <span id="page-2-1"></span>Description

Optimize factor loading rotation objective.

## Usage

```
ff.bentler(L)
ff.cf(L, kappa=0)
ff.cubimax(L)
ff.entropy(L)
ff.geomin(L, delta=0.01)
ff.infomax(L)
```

```
ff.oblimax(L)
ff.pst(L, W=NULL, Target=NULL)
ff.quartimax(L)
ff.quartimin(L)
ff.simplimax(L, k=nrow(L))
ff.fss(L, kij=2)
ff.target(L, Target=NULL)
ff.varimax(L)
```
## Arguments

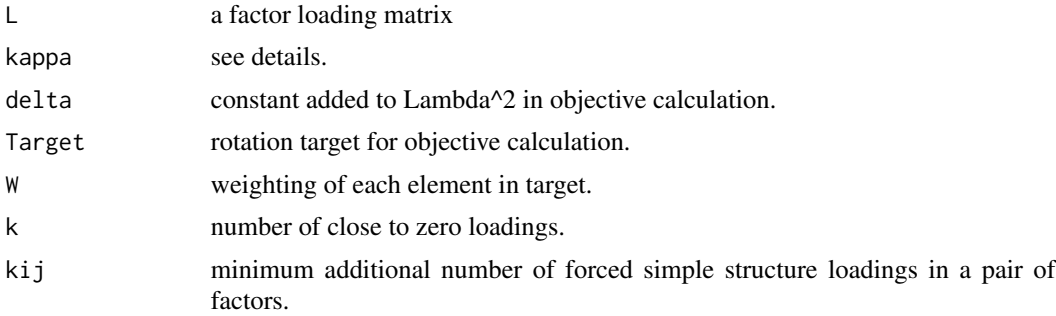

## Details

These functions are used to optimize a rotation objective. The name need to be included in a call to GPForth.df or GPFoblq. Calling the functions itself computes the values but no rotation is performed.

Functions listed here are all exported through NAMESPACE, and primarily serve as examples for programming new rotation methods. New rotation methods can be programmed with a name ff.newmethod. The inputs are the matrix L, and optionally any additional arguments. The output should be a list with elements

> f the value of the criterion at L. Method a string indicating the criterion.

Please note that the function value f has to be minimized. If the rotation criterion is supposed to maximize, then use the negative of the criterion to miniize. Functions which are available are

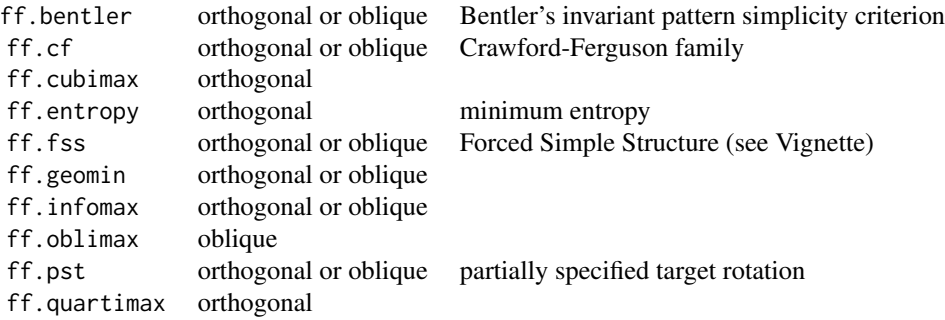

### <span id="page-4-0"></span>ff.rotationsDF 5

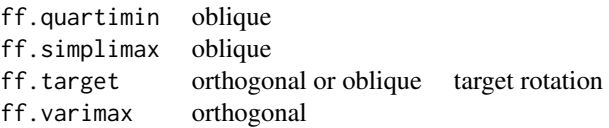

The argument kappa parameterizes the family for the Crawford-Ferguson method. If m is the number of factors and p is the number of items then kappa values having special names are  $\theta$ =Quartimax, 1/p=Varimax, m/(2\*p)=Equamax, (m-1)/(p+m-2)=Parsimax, 1=Factor parsimony.

For the argument kij for Forced Simple Structure see [rotationsDF](#page-7-2).

## Value

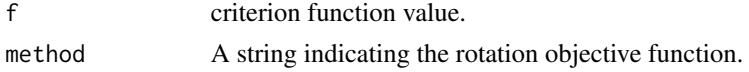

## Author(s)

Coen A. Bernaards and Robert I. Jennrich

## References

Jennrich, R.I. (2004) Derivative free gradient projection algorithms for rotation, Psychometrika: 69(3), 475–480.

## See Also

[GPForth.df](#page-5-1), [GPFoblq.df](#page-5-1), [fssQ.df](#page-7-1), [fssT.df](#page-7-1), [cubimax.df](#page-7-1), [rotationsDF](#page-7-2), [factanal](#page-0-0)

#### Examples

```
data("Harman", package="GPArotation")
qHarman <- GPForth.df(Harman8, Tmat=diag(2), method="quartimax")
# define a new function as ff.newname for use with factanal
ff.expomax <- function(L)
{
  f \leq -sum(diag(expm1(abs(L))))
  list(f = f, Method = "DF-Expomax")}
GPForth.df(Harman8, method ="expomax")
expomax.df <- function(L, Tmat = diag(ncol(L)), normalize = FALSE, eps = 1e-5, maxit = 1000){
GPForth.df(L, Tmat=Tmat, method = "expomax", normalize = normalize, eps= eps, maxit = maxit)
}
expomax.df(Harman8, normalize = TRUE)
factanal(factors = 2, covmat = ability.cov, rotation = "expomax.df",
```
<span id="page-5-0"></span>

#### <span id="page-5-1"></span>Description

Derivative free gradient projection rotation optimization routine used by various rotation objective.

## Usage

```
GPForth.df(A, Tmat=diag(ncol(A)), normalize = FALSE, eps=1e-5,
   maxit=1000, method="varimax", methodArgs=NULL)
GPFoblq.df(A, Tmat=diag(ncol(A)), normalize = FALSE, eps=1e-5,
   maxit=1000, method="quartimin", methodArgs=NULL)
```
## Arguments

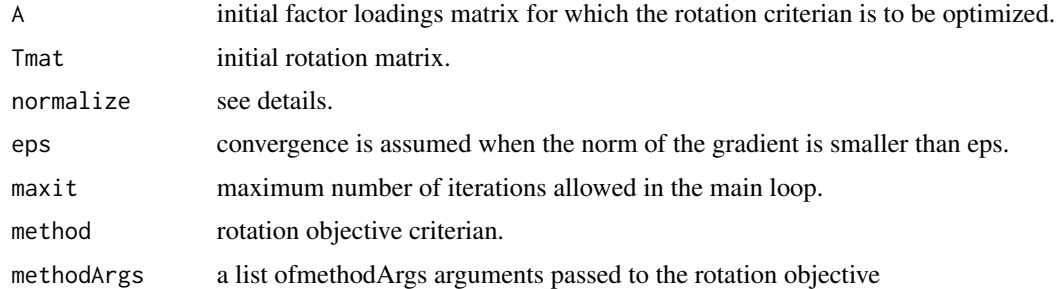

#### Details

Derivative free gradient projection rotation optimization routines can be used to rotate a loadings matrix. The rotation criteria in the GPArotation package require a derivative to operate. In certain cases, the derivative is complex or non-existent. The derivative free gradient projection method provides a numerical alternative to the GPArotation package. The functions in the package GPArotateDF follow most of the functionality and logic as in the GPArotation package. Please consult the documentation in GPArotation for further details.

The argument method can be used to specify a string indicating the rotation objective. GPFoblq defaults to "quartimin" and GPForth defaults to "varimax". Available rotation objective functions include "ff.bentler", "ff.cf", "ff.cubimax", "ff.entropy", "ff.fss", "ff.geomin", "ff.infomax", "ff.oblimax", "ff.pst", "ff.quartimax","ff.quartimin", "ff.simplimax", "ff.target", and "ff.varimax". Most of the rotation criteria are avaible in the GPArotation pacakage except for cubimax and Forced Simple Structure.

The rotation criteria are in the functions prefixed by "ff." that are used in the actual function call. The  $ff$ ,  $\star$  function call would typically not be used directly, but are needed for rotation. Since these are illustrative of computation, these are all exported from the package namespace. New criteria for use with derivative free GP rotation do require a function of the type ff.newCriterionName that provides value for complexity f, and name of method.

#### <span id="page-6-0"></span> $GPADF$  7

Some rotation criteria (including "simplimax", "pst", "target", "cf", "fss") require one or more additional arguments. Check GPArotation documentation for details or see [ff.fss](#page-2-1).

The argument normalize gives an indication of if and how any normalization should be done before rotation, and then undone after rotation. If normalize is FALSE (the default) no normalization is done. If normalize is TRUE then Kaiser normalization is done. (So squared row entries of normalized A sum to 1.0. This is sometimes called Horst normalization.) If normalize is a vector of length equal to the number of indicators  $(=$  number of rows of A) then the colums are divided by normalize before rotation and multiplied by normalize after rotation. If normalize is a function then it should take A as an argument and return a vector which is used like the vector above.

## Value

A GPArotation object which is a list with elements

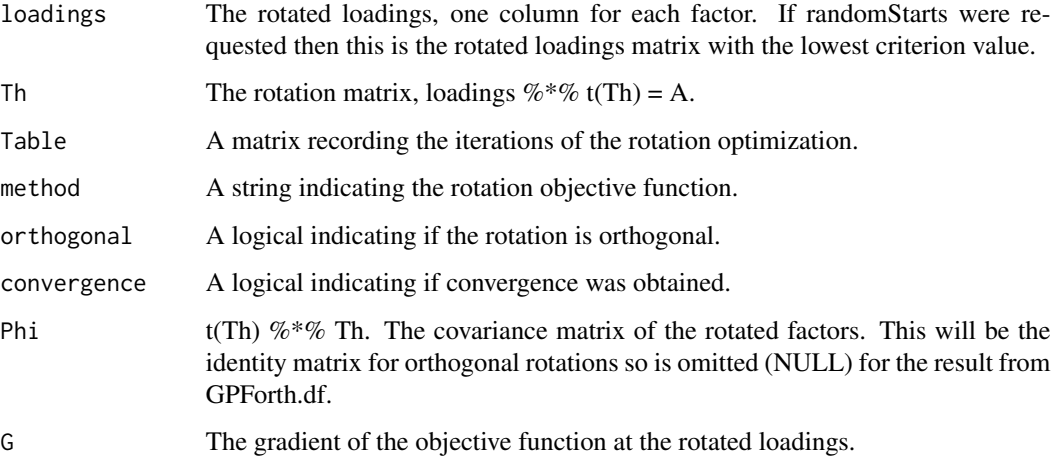

## Author(s)

Coen A. Bernaards and Robert I. Jennrich with some R modifications by Paul Gilbert.

#### References

Jennrich, R.I. (2004). Derivative free gradient projection algorithms for rotation. *Psychometrika*, 69, 475–480.

Bernaards, C.A. and Jennrich, R.I. (2005) Gradient Projection Algorithms and Software for Arbitrary Rotation Criteria in Factor Analysis. *Educational and Psychological Measurement*, 65, 676–696.

## See Also

[cubimax.df](#page-7-1) [fssQ.df](#page-7-1) [fssT.df](#page-7-1) [ff.bentler](#page-2-1), [ff.cf](#page-2-1), [ff.cubimax](#page-2-1), [ff.entropy](#page-2-1), [ff.fss](#page-2-1), [ff.geomin](#page-2-1), [ff.infomax](#page-2-1), [ff.oblimax](#page-2-1), [ff.pst](#page-2-1), [ff.quartimax](#page-2-1), [ff.quartimin](#page-2-1), [ff.simplimax](#page-2-1), [ff.target](#page-2-1), [ff.varimax](#page-2-1)

## Examples

```
# GPRSorth and rotation name
data("Harman", package = "GPArotation")
GPForth.df(Harman8, method = "quartimax")
GPForth.df(Harman8, method = "cubimax")
GPForth.df(Harman8, method = "varimax")
GPFoblq.df(Harman8, method = "quartimin")
# displaying results of factor analysis rotation output
origdigits <- options("digits")
Abor.unrotated <- factanal(factors = 2, covmat = ability.cov, rotation = "none")
Abor <- GPFoblq.df(loadings(Abor.unrotated), method = "quartimin")
Abor
print(Abor)
print(Abor, Table = TRUE)
print(Abor, digits = 2)
summary(Abor)
options(digits = origdigits$digits)
```

```
rotationsDF Rotations
```
#### <span id="page-7-1"></span>Description

Optimize factor loading rotation objective.

#### Usage

```
cubimax.df(A, Tmat=diag(ncol(A)), normalize=FALSE, eps=1e-5, maxit=1000)
fssQ.df(A, Tmat=diag(ncol(A)), kij=2, normalize=FALSE, eps=1e-5, maxit=1000)
fssT.df(A, Tmat=diag(ncol(A)), kij=2, normalize=FALSE, eps=1e-5, maxit=1000)
```
## Arguments

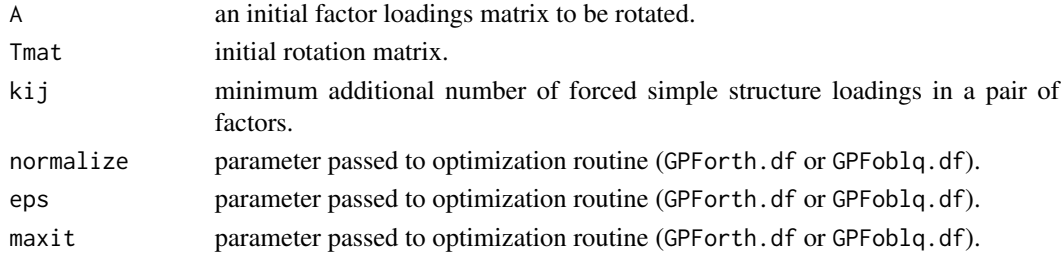

## Details

The functions listed here optimize a rotation objective. They can be used directly or the function name can be passed to factor analysis functions like factanal.

Available rotations are

<span id="page-7-0"></span>

#### <span id="page-8-0"></span>rotationsDF 9

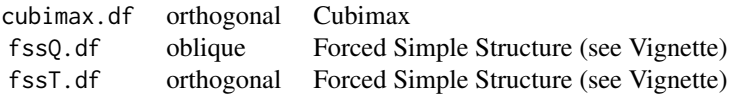

The argument kij for Forced Simple Structure is the minimum number of forced simple structure loadings in a pair of factors, in addition to the number of factors itself. Meaningful values are integers (1, ..., items - factors )

### Value

A list (which includes elements used by factanal) with:

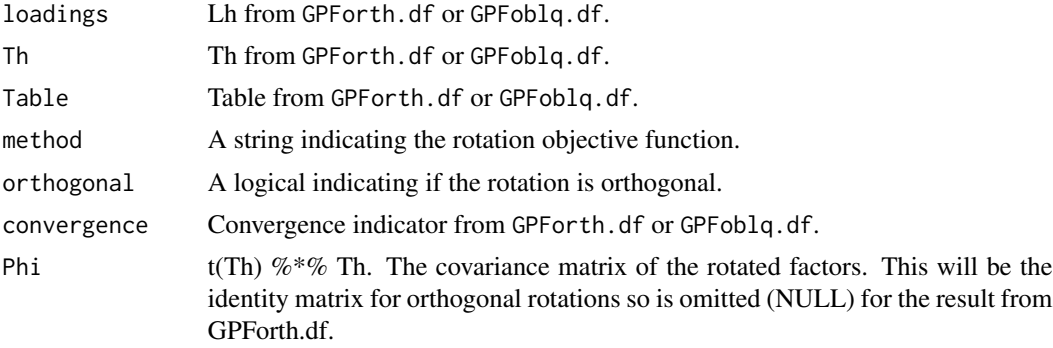

## Author(s)

Coen A. Bernaards and Robert I. Jennrich

## References

Bernaards, C.A. and Jennrich, R.I. (2005) Gradient Projection Algorithms and Software for Arbitrary Rotation Criteria in Factor Analysis. *Educational and Psychological Measurement*, 65, 676–696.

Jennrich, R.I. (2004) Derivative free gradient projection algorithms for rotation, *Psychometrika*, 69(3), 475–480.

#### See Also

[GPForth.df](#page-5-1), [GPFoblq.df](#page-5-1), [ff.cubimax](#page-2-1), [ff.fss](#page-2-1), [factanal](#page-0-0)

## Examples

```
data(ability.cov)
x \le factanal(factors = 3, covmat = ability.cov, rotation="none")
fssT.df(x$loadings, kij = 2)
fssQ.df(x$loadings, kij = 4)
# 3 different methods
data("WansbeekMeijer", package="GPArotation")
```

```
fa.unrotated <- factanal(factors = 3, covmat=NetherlandsTV, rotation="none")
#
```
fa.varimax <- GPForth.df(loadings(fa.unrotated), method = "varimax", normalize = TRUE) fa.cubimax <- cubimax.df(loadings(fa.unrotated), normalize = TRUE)

fa.quartimax <- GPForth.df(loadings(fa.unrotated), method = "quartimax", normalize = TRUE) print(cbind(loadings(fa.varimax), loadings(fa.cubimax), loadings(fa.quartimax)), digits = 2)

# <span id="page-10-0"></span>Index

∗ multivariate ff.rotationsDF, [3](#page-2-0) GPADF, [6](#page-5-0) rotationsDF, [8](#page-7-0) ∗ package 00.GPArotateDF, [2](#page-1-0) ∗ rotation ff.rotationsDF, [3](#page-2-0) GPADF, [6](#page-5-0) rotationsDF, [8](#page-7-0) 00.GPArotateDF, [2](#page-1-0) cubimax.df, *[2](#page-1-0)*, *[5](#page-4-0)*, *[7](#page-6-0)* cubimax.df *(*rotationsDF*)*, [8](#page-7-0) factanal, *[5](#page-4-0)*, *[9](#page-8-0)* ff.bentler, *[2](#page-1-0)*, *[7](#page-6-0)* ff.bentler *(*ff.rotationsDF*)*, [3](#page-2-0) ff.cf, *[2](#page-1-0)*, *[7](#page-6-0)* ff.cf *(*ff.rotationsDF*)*, [3](#page-2-0) ff.cubimax, *[2](#page-1-0)*, *[7](#page-6-0)*, *[9](#page-8-0)* ff.cubimax *(*ff.rotationsDF*)*, [3](#page-2-0) ff.entropy, *[2](#page-1-0)*, *[7](#page-6-0)* ff.entropy *(*ff.rotationsDF*)*, [3](#page-2-0) ff.fss, *[3](#page-2-0)*, *[7](#page-6-0)*, *[9](#page-8-0)* ff.fss *(*ff.rotationsDF*)*, [3](#page-2-0) ff.geomin, *[2](#page-1-0)*, *[7](#page-6-0)* ff.geomin *(*ff.rotationsDF*)*, [3](#page-2-0) ff.infomax, *[2](#page-1-0)*, *[7](#page-6-0)* ff.infomax *(*ff.rotationsDF*)*, [3](#page-2-0) ff.oblimax, *[3](#page-2-0)*, *[7](#page-6-0)* ff.oblimax *(*ff.rotationsDF*)*, [3](#page-2-0) ff.pst, *[3](#page-2-0)*, *[7](#page-6-0)* ff.pst *(*ff.rotationsDF*)*, [3](#page-2-0) ff.quartimax, *[3](#page-2-0)*, *[7](#page-6-0)* ff.quartimax *(*ff.rotationsDF*)*, [3](#page-2-0) ff.quartimin, *[3](#page-2-0)*, *[7](#page-6-0)* ff.quartimin *(*ff.rotationsDF*)*, [3](#page-2-0) ff.rotationsDF, [3](#page-2-0) ff.simplimax, *[3](#page-2-0)*, *[7](#page-6-0)*

ff.simplimax *(*ff.rotationsDF*)*, [3](#page-2-0) ff.target, *[3](#page-2-0)*, *[7](#page-6-0)* ff.target *(*ff.rotationsDF*)*, [3](#page-2-0) ff.varimax, *[3](#page-2-0)*, *[7](#page-6-0)* ff.varimax *(*ff.rotationsDF*)*, [3](#page-2-0) fssQ.df, *[2](#page-1-0)*, *[5](#page-4-0)*, *[7](#page-6-0)* fssQ.df *(*rotationsDF*)*, [8](#page-7-0) fssT.df, *[2](#page-1-0)*, *[5](#page-4-0)*, *[7](#page-6-0)* fssT.df *(*rotationsDF*)*, [8](#page-7-0)

GPADF, [6](#page-5-0) GPArotateDF *(*00.GPArotateDF*)*, [2](#page-1-0) GPArotateDF-package *(*00.GPArotateDF*)*, [2](#page-1-0) GPArotateDF.Intro *(*00.GPArotateDF*)*, [2](#page-1-0) GPFoblq.df, *[2,](#page-1-0) [3](#page-2-0)*, *[5](#page-4-0)*, *[9](#page-8-0)* GPFoblq.df *(*GPADF*)*, [6](#page-5-0) GPForth.df, *[2,](#page-1-0) [3](#page-2-0)*, *[5](#page-4-0)*, *[9](#page-8-0)* GPForth.df *(*GPADF*)*, [6](#page-5-0)

NormalizingWeight, *[3](#page-2-0)*

rotationsDF, *[5](#page-4-0)*, [8](#page-7-0)